## **Rossett School**

## Parent Evening Appointment Booking System

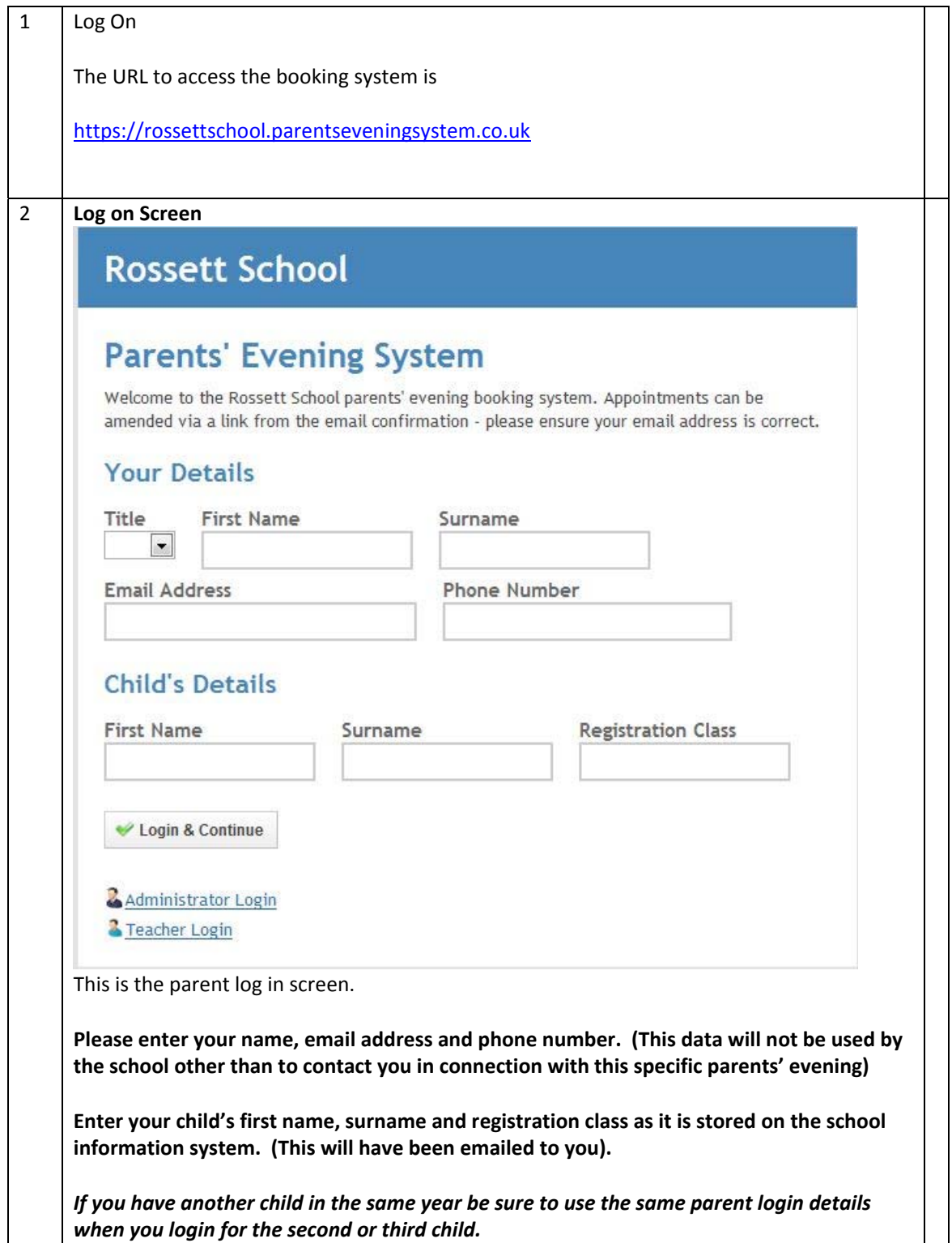

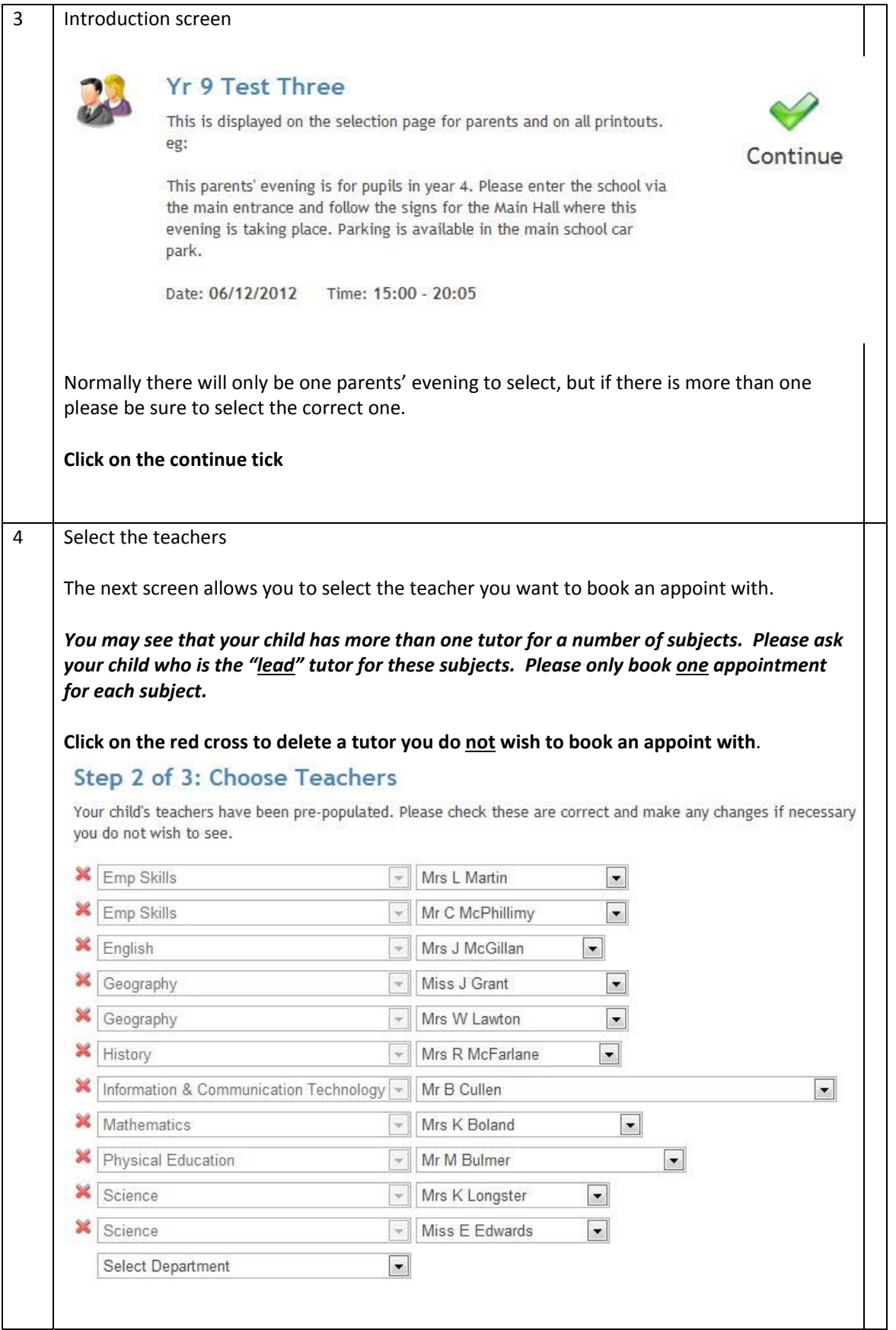

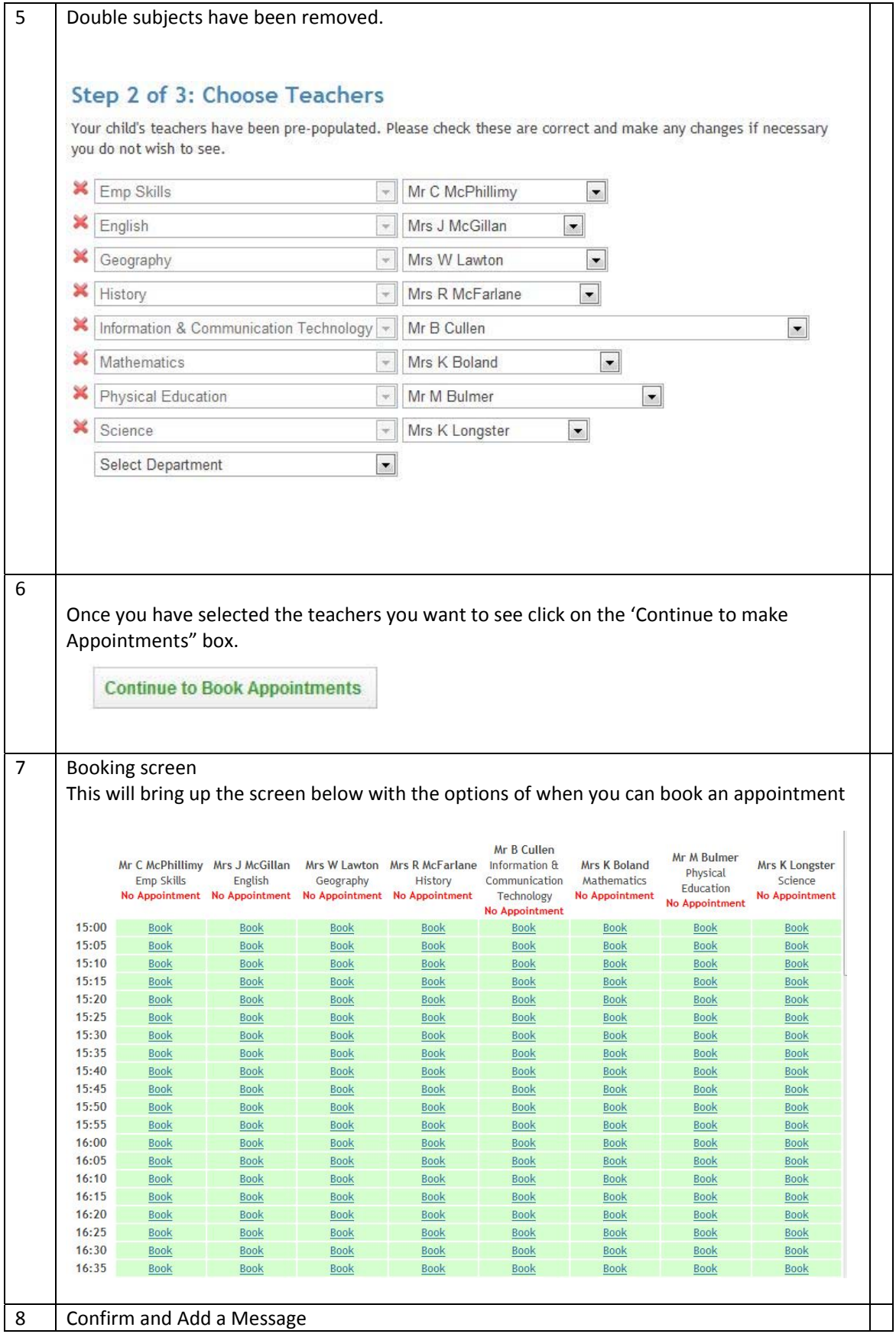

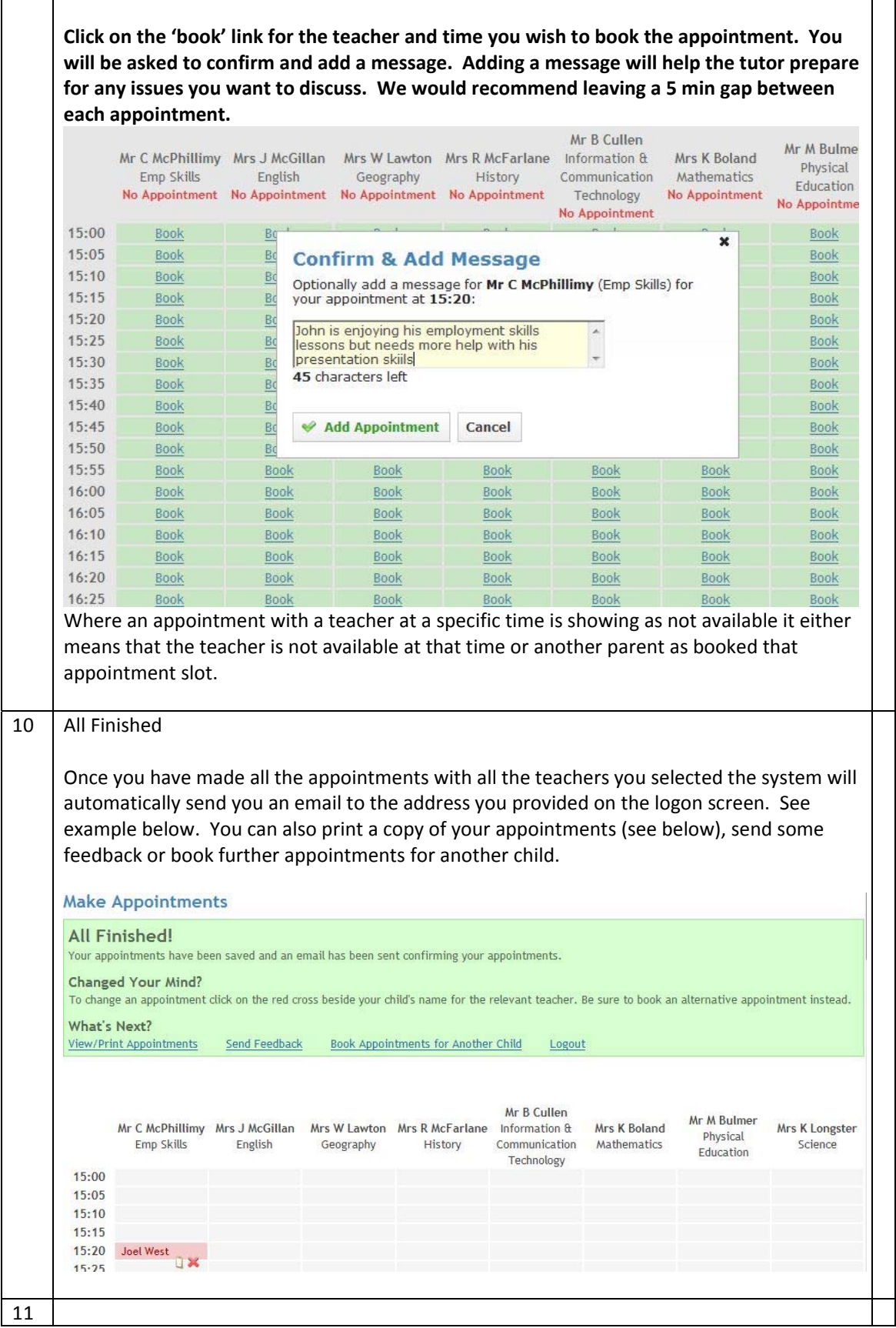

Example of the email.

## **Appointments List**

Yr 9 Test Three - 06/12/2012

This is displayed on the selection page for parents and on all printouts. eg:

This parents' evening is for pupils in year 4. Please enter the school via the main entrance and follow the signs for the Main Hall where this evening is taking place. Parking is available in the main school car park.

Your appointments for Joel West are as follows:

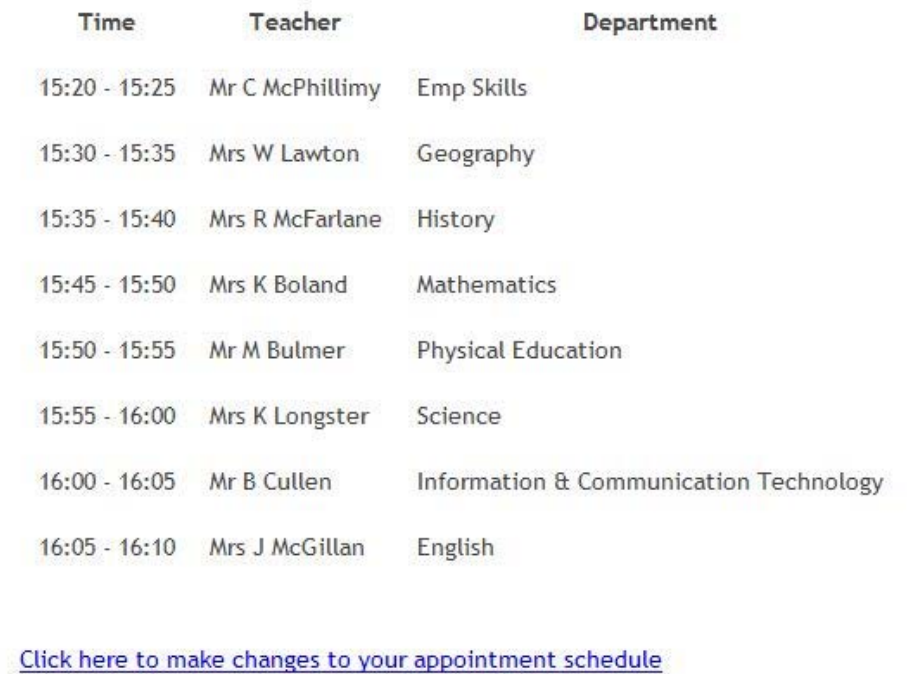

12 | Example of the print-out

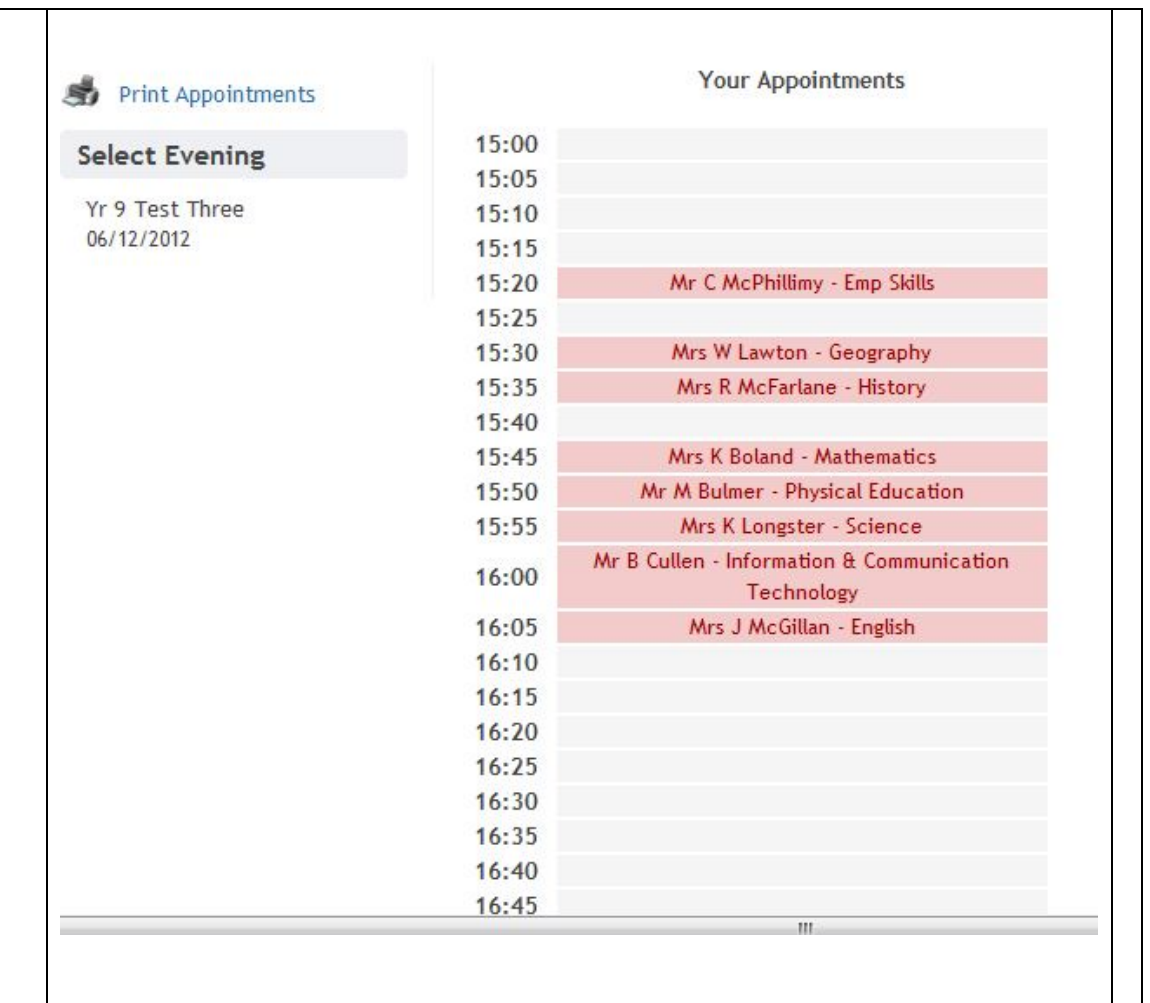